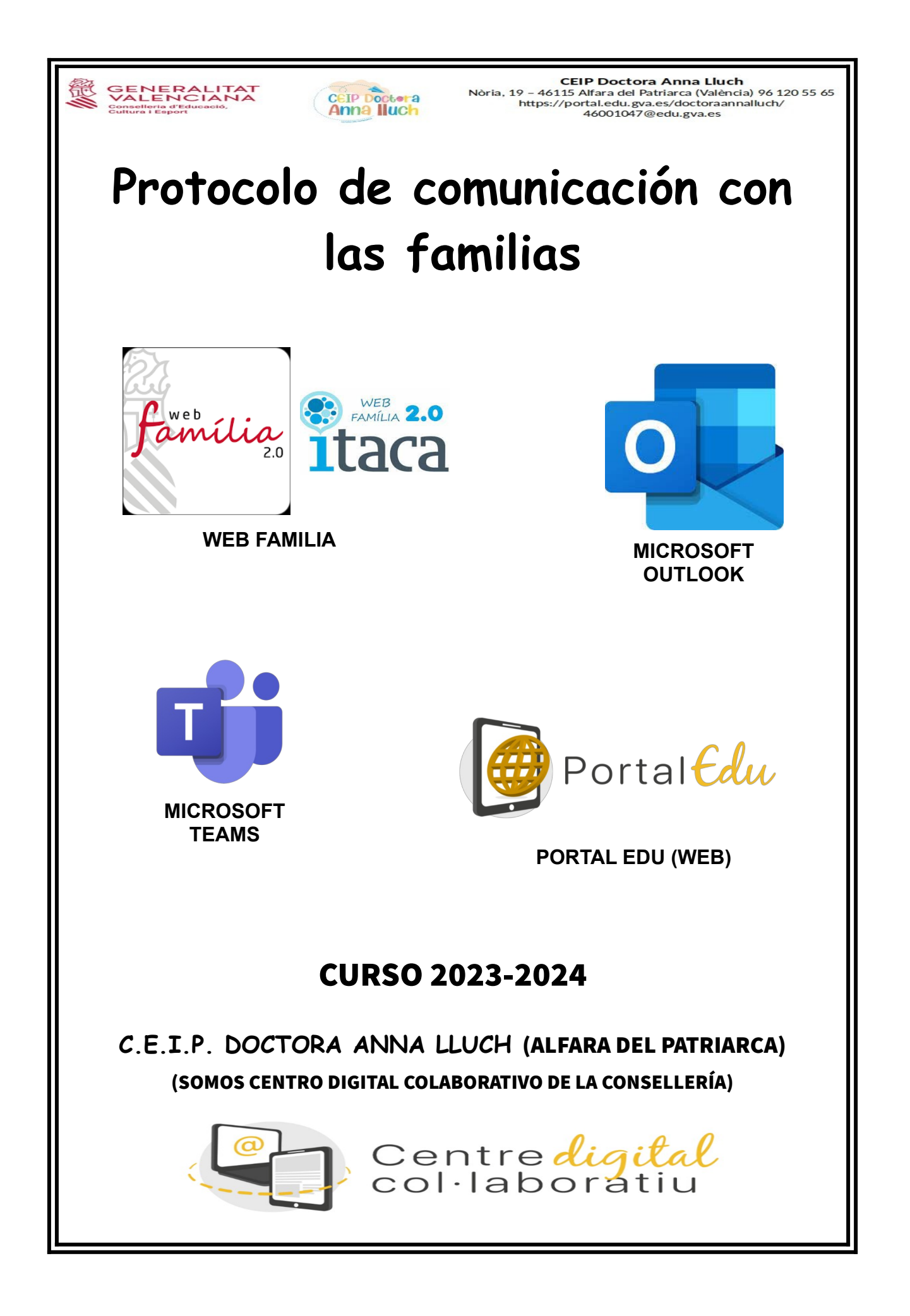

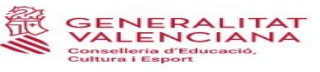

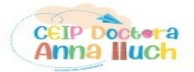

CEIP Doctora Anna Lluch<br>Nòria, 19 - 46115 Alfara del Patriarca (València) 96 120 55 65<br>https://portal.edu.gva.es/doctoraannalluch/<br>46001047@edu.gva.es

## **UTILIZACIÓN DE LAS DIFERENTES HERRAMIENTAS DEL PROTOCOLO DE COMUNICACIÓN DEL CEIP DOCTORA ANNA LLUCH**

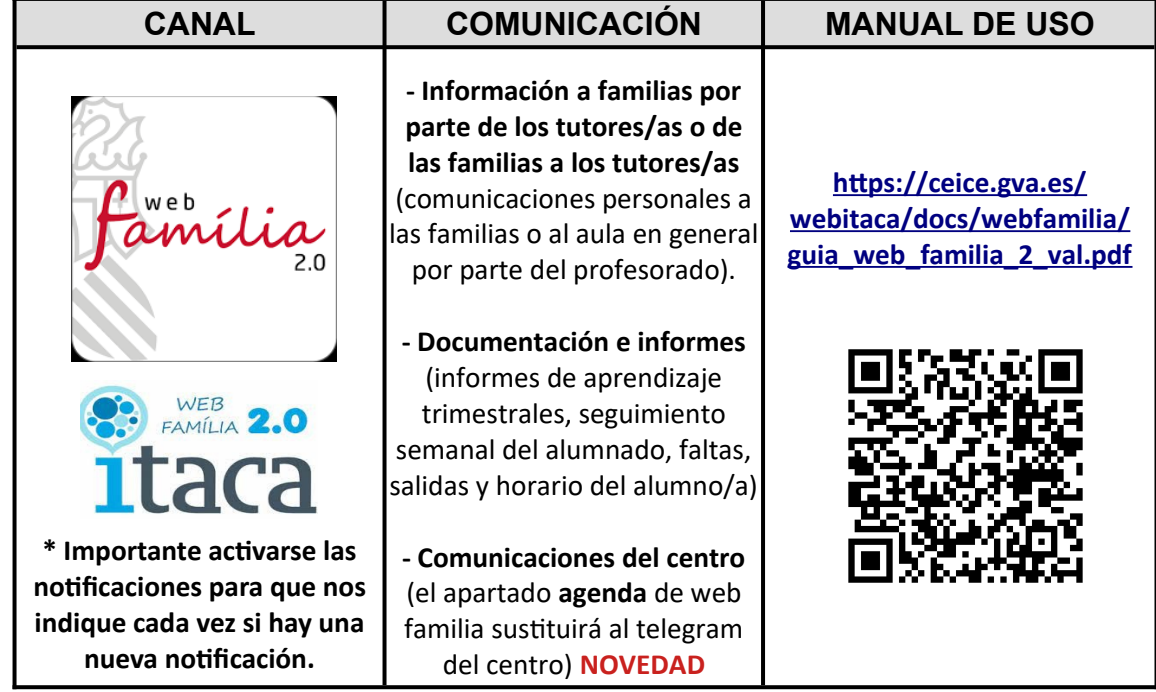

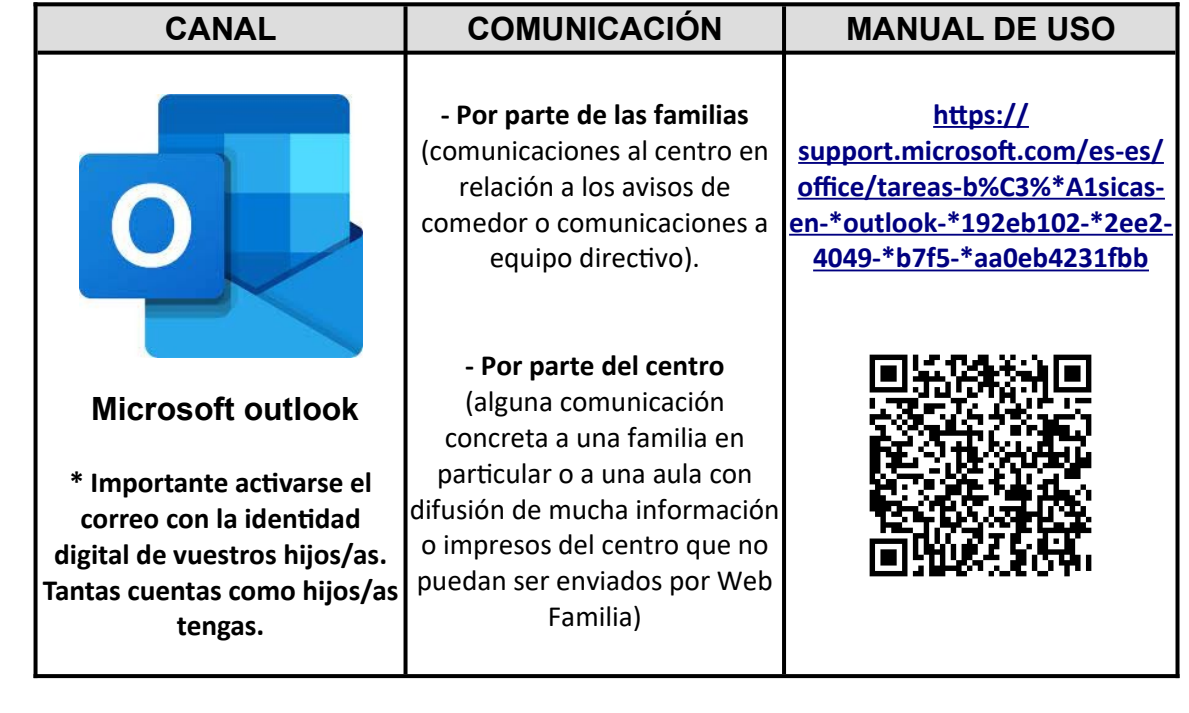

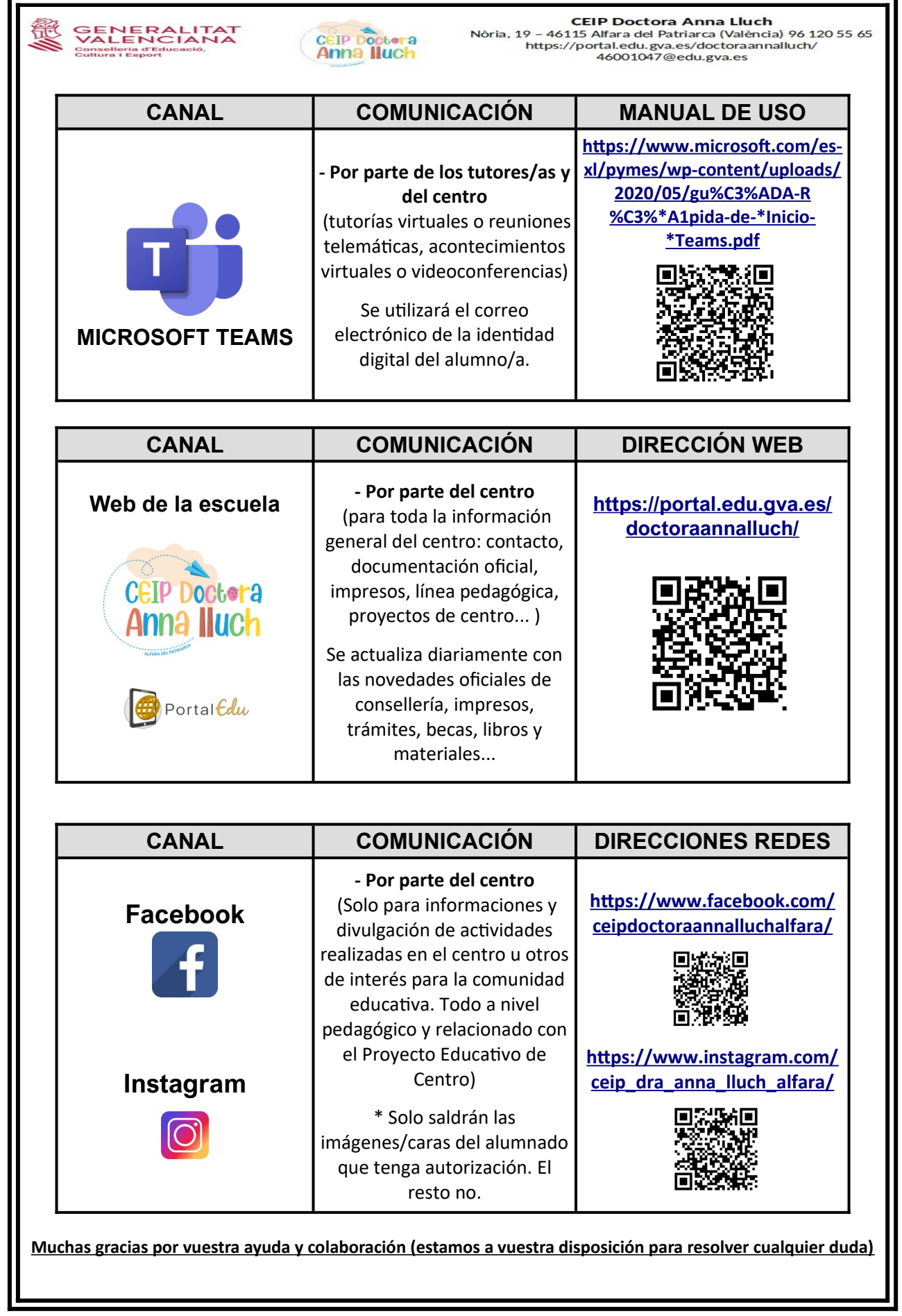

![](_page_3_Picture_146.jpeg)

**Inclusión**: Facilitar el acceso y atención a la diversidad.

![](_page_4_Picture_0.jpeg)

![](_page_5_Picture_0.jpeg)

![](_page_6_Picture_0.jpeg)